## Como agendar um evento com transmissão ao vivo

06/01/2023 12:01:05

## **FAQ Article Print**

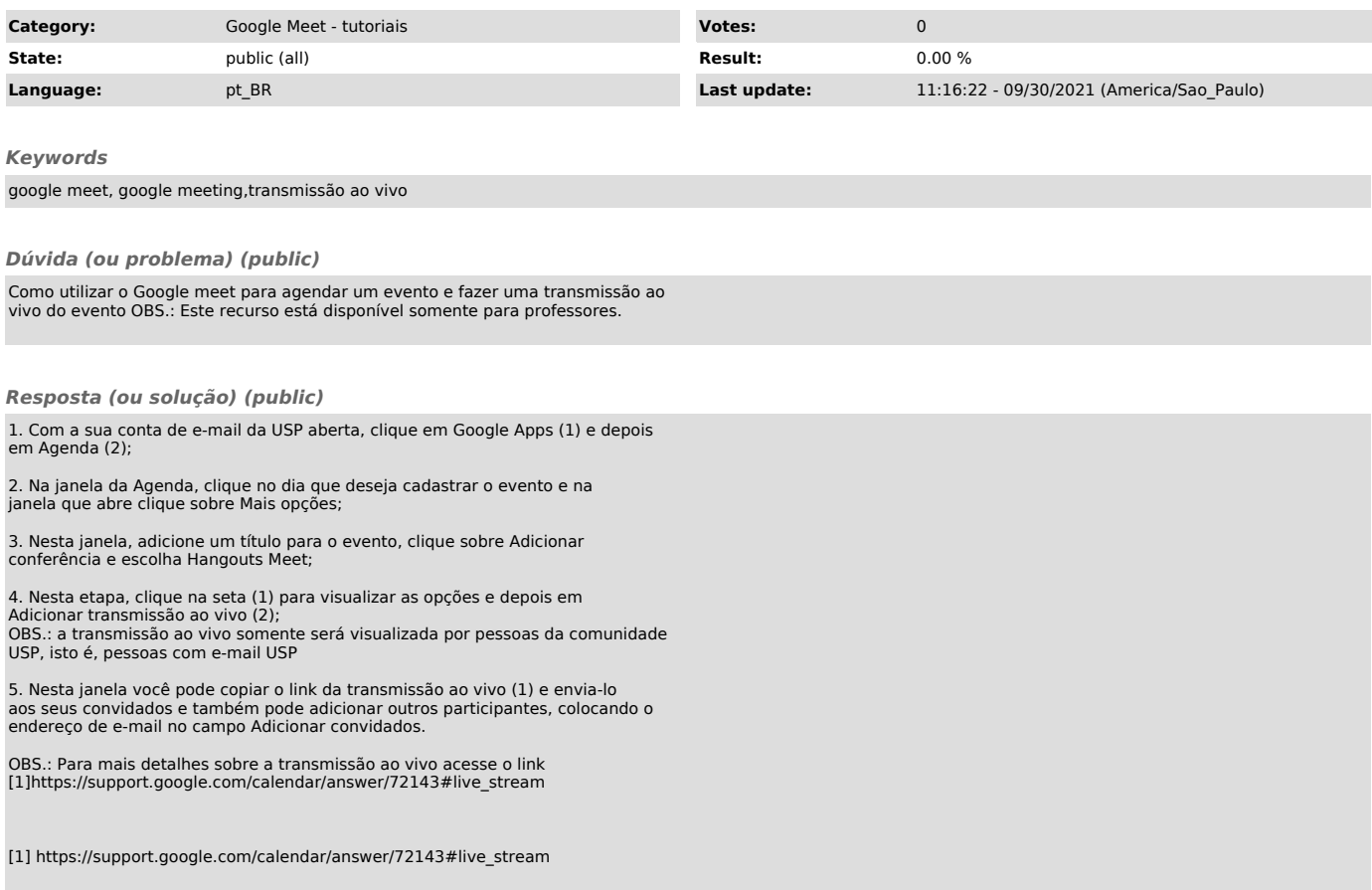